## <span id="page-0-0"></span>**eICS Getting Started**

[Home >](https://confluence.juvare.com/display/PKC/User+Guides) [eICS >](https://confluence.juvare.com/display/PKC/eICS) [Guide - Getting Started](#page-0-0)

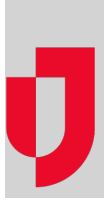

- [About eICS](https://confluence.juvare.com/display/PKC/About+eICS)
- [Activate Your Account](https://confluence.juvare.com/display/PKC/Activate+Your+Account)
- [Domain Administrator Tasks](https://confluence.juvare.com/display/PKC/Domain+Administrator+Tasks)
- [Edit the Home Page Announcement](https://confluence.juvare.com/display/PKC/Edit+the+Home+Page+Announcement)
- [eICS Glossary](https://confluence.juvare.com/display/PKC/eICS+Glossary)
- [Emergency Operations Plan](https://confluence.juvare.com/display/PKC/Emergency+Operations+Plan)
- [Facility Administrator Tasks](https://confluence.juvare.com/display/PKC/Facility+Administrator+Tasks)
- [Facility Staff Tasks](https://confluence.juvare.com/display/PKC/Facility+Staff+Tasks)
- [ICS Basics](https://confluence.juvare.com/display/PKC/ICS+Basics)
- [ICS Structure](https://confluence.juvare.com/display/PKC/ICS+Structure)
- [Microsoft Office Integration](https://confluence.juvare.com/display/PKC/Microsoft+Office+Integration)

## **Helpful Links**

[Juvare.com](http://www.juvare.com/)

[Juvare Training Center](https://learning.juvare.com/)

[Announcements](https://confluence.juvare.com/display/PKC/eICS#PKCeICS-eICSAnnouncementsTab)

[Community Resources](https://confluence.juvare.com/display/PKC/eICS#PKCeICS-eICSCRTab)